#### Anlage Nr. 10 (PTPCT 2017-2019)

Vordruck der Erklärung, die vor der Erteilung eines Führungsauftrages oder eines Auftrages in Spitzenposition im Verwaltungsbereich zu unterschreiben ist (Für die Definition der kursiv geschriebenen Begriffe, siehe Art. 1, Absatz 2, des GvD Nr. 39/2013)

#### **ERKLÄRUNG ÜBER NICHTVORHANDENSEIN DAS VON** NICHTERTEILBARKEITS-**UND** UNVEREINBARKEITSGRÜNDEN \*, abgegeben im Sinne von Artikel 20 des GvD Nr. 39/2013 und Art. 3 der "Verordnung betreffend die Nichterteilbarkeit und Unvereinbarkeit von Aufträgen" (DLH vom 27. April 2018, Nr. 12, in geltender Fassung)

Sollte durch die Erteilung des Auftrags eine Unvereinbarkeitssituation entstehen, so muss diese mittels Verzicht auf eine der beiden unvereinbaren Positionen (Auftrag oder Amt) bereits vor der Auftragserteilung beseitigt werden (vgl. den staatlichen Antikorruptionsplan von 2013, § 3.1.8 und Anlage 1, B.9)

Die gegenständliche Erklärung ist Voraussetzung für die Wirksamkeit des Auftrags und muss bereits vor dessen Erteilung abgegeben werden, zusammen mit einem Lebenslauf, der die entsprechenden Kontrollen von Seiten der Autonomen Provinz Bozen ermöglicht

**PLZ** 

Der/Die Unterfertigte Helena Saltuari

unter Bezugnahme auf den Auftrag als

geboren in

wohnhaft in

Straße/Platz

Landeskindergartendirektorin - Abteilungsdirektorin

des Amtes/des Bereichs/der Abteilung/des Ressorts

am

Landesdirektion deutschsprachiger Kindergarten - Abt.8, Deutsche Bildungsdirektion,

Prov.

der Autonomen Provinz Bozen 1).

#### ERKLÄRT UNTER PERSÖNLICHER VERANTWORTUNG

im Sinne der Bestimmungen über die Ersatzbescheinigungen und Ersatzerklärungen gemäß Artikel 46 und 47 des D.P.R. Nr. 445/2000 und im Bewusstsein der strafrechtlichen Verantwortung, auf die Artikel 76 des genannten D.P.R. Nr. 445/2000 für den Fall der Herstellung oder des Gebrauchs von Falschurkunden und der Abgabe von unwahren Erklärungen verweist, sowie der von den Artikeln 17, 19 und 20 des GvD Nr. 39/2013 vorgesehenen zivil- und verwaltungsrechtlichen Sanktionen.

#### Kenntnis zu haben von den Nichterteilbarkeitsgründen laut GvD Nr. 39/2013 und sich, zum heutigen Datum, IN KEINER DER BETREFFENDEN SITUATIONEN ZU BEFINDEN, insbesondere:

- nicht wegen einer der Straftaten laut dem II. Buch 2. Titel I. Abschnitt des Strafgesetzbuchs (also wegen Straftaten gegen die öffentliche Verwaltung) verurteilt worden zu sein, auch wenn es sich um ein noch nicht rechtskräftiges Urteil oder ein Urteil zum Zwecke der Strafzumessung auf Antrag im Sinne von Art. 444 der Strafprozessordnung handelt [Art. 3, Absatz 1, Buchstabe a) und c), sowie Absatz 7 des GvD Nr. 39/2013] 2)

- in den vorhergehenden zwei Jahren in Körperschaften des privaten Rechts, die von der Autonomen Provinz Bozen geregelt oder finanziert werden, keine Aufträge durchgeführt oder Ämter bekleidet zu haben [Art. 4, Absatz 1, des GvD Nr. 39/2013]

[nur für: a) Aufträge in einer Spitzenposition im Verwaltungsbereich und b) externe Führungsaufträge, die den spezifischen Bereich oder das spezifische Amt der Verwaltung betreffen, der bzw. das die Regelungs- und Finanzierungsbefugnisse ausübf]

- in den vorhergehenden zwei Jahren keine selbständigen beruflichen Tätigkeiten ausgeübt zu haben, die von der Autonomen Provinz Bozen geregelt, finanziert oder wie auch immer vergütet werden [Art. 4, Absatz 1, des GvD Nr. 39/2013]

[nur für: a) Aufträge in einer Spitzenposition im Verwaltungsbereich und b) externe Führungsaufträge, die den spezifischen Bereich oder das spezifische Amt der Verwaltung betreffen, der bzw. das die Regelungs- und Finanzierungsbefugnisse ausübt]

- in den vorhergehenden zwei Jahren weder Mitglied der Landesregierung noch des Landtags der Autonomen Provinz Bozen gewesen zu sein [Art. 7, Absatz 1, des GvD Nr. 39/2013] 3);

- im vorhergehenden Jahr weder Mitglied des Ausschusses noch des Rates einer Südtiroler Gemeinde mit über 15.000 Einwohnern oder einer Form zwischengemeindlichen Zusammenschlusses von Südtiroler Gemeinden mit insgesamt über 15.000 Einwohnern gewesen zu sein [Art. 7, Absatz 1, des GvD Nr. 39/2013]  $3$ :

- im vorhergehenden Jahr in einer von der Autonomen Provinz Bozen oder von einer der im vorhergehenden Punkt genannten örtlichen Körperschaften (also eine Südtiroler Gemeinde mit über 15.000 Einwohnern oder eine Form zwischengemeindlichen Zusammenschlusses von Südtiroler Gemeinden mit insgesamt über 15.000 Einwohnern) kontrollierten Körperschaft des privaten Rechts weder das Amt des Präsidenten noch jenes des Geschäftsführers bekleidet zu haben [Art. 7, Absatz 1, des GvD Nr. 39/2013] 3);

#### **ANMERKUNGEN:**

#### Anmerkung 1)

Die Führungsfunktion angeben, auf die sich die Erklärung bezieht (z.B. Generalsekretär, Generaldirektor, Abteilungsdirektor, Anmerkung 2)

Zur Bestimmung der zeitlichen Dauer der Nichterteilbarkeit muss auf die Absätze 2 und 3 des zitierten Art. 3 des GvD Nr. 39/2013 Bezug genommen werden; zur Bestimmung der Art von Aufträgen, welche (keine Ausübung von Verwaltungsbefugnissen zum Gegenstand haben und) in einigen Fällen von Verurteilung wegen Straftaten gegen die öffentliche Verwaltung erteilt werden dürfen, siehe Absatz 4 Anmerkung 3)

### Die Fälle von Nichterteilbarkeit laut Art. 7 des GvD Nr. 39/2013 gelten nicht für die Bediensteten derselben Verwaltung, öffentlichen Körperschaft oder öffentlich kontrollierten Körperschaft des privaten Rechts, die zum Zeitpunkt der Übernahme des politischen Amtes Inhaber von Aufträgen waren (Art. 7, Absatz 3, des GvD Nr. 39/2013)

#### Kenntnis zu haben von den Unvereinbarkeitsgründen laut GvD Nr. 39/2013 und sich, zum heutigen  $\bullet$ Datum, IN KEINER DIESER SITUATIONEN ZU BEFINDEN, insbesondere:

- für die Autonome Provinz Bozen nicht gleichzeitig einen Auftrag in einer Spitzenposition im Verwaltungsbereich oder einen Führungsauftrag, der Aufsichts- oder Kontrollbefugnisse über die Tätigkeiten der von der Autonomen Provinz Bozen geregelten oder finanzierten Körperschaften des privaten Rechts mit sich bringt, und Aufträge oder Ämter in von der Autonomen Provinz Bozen geregelten oder finanzierten Körperschaften des privaten Rechts innezuhaben [Art. 9, Absatz 1 des GvD Nr. 39/2013] 4), 5)

[nur für: Aufträge in einer Spitzenposition im Verwaltungsbereich und Führungsaufträge, die Aufsichts- oder Kontrollbefugnisse über die Tätigkeiten der von der Autonomen Provinz Bozen geregelten oder finanzierten Körperschaften des privaten Rechts mit sich bringen]

- keine selbständige berufliche Tätigkeit auszuüben, die von der Autonomen Provinz Bozen geregelt, finanziert oder wie auch immer vergütet wird [Art. 9, Absatz 2, des GvD Nr. 39/2013];

- keines der folgenden Ämter zu bekleiden: Präsident des Ministerrates, Minister, Vizeminister, Unterstaatssekretär, außerordentlicher Regierungskommissär laut Art. 11 des Gesetzes vom 23. August 1988, Nr. 400 oder Parlamentarier [Art. 11, Absatz 1, sowie Art. 12, Absatz 2, des GvD Nr. 39/2013];

#### - keines der folgenden Ämter zu bekleiden:

a) Mitglied der Landesregierung oder des Landtags der Autonomen Provinz Bozen

b) Mitglied des Ausschusses oder Rates einer Südtiroler Gemeinde mit über 15.000 Einwohnern oder einer Form zwischengemeindlichen Zusammenschlusses von Südtiroler Gemeinden mit insgesamt über 15.000 Einwohnern;

c) Präsident und Geschäftsführer einer von der Autonomen Provinz Bozen kontrollierten Körperschaft des privaten Rechts [Art. 11, Absatz 2, sowie Art. 12, Absatz 3, des GvD Nr. 39/2013] 6)

#### **ANMERKUNGEN:**

#### Anmerkung 4)

Laut Beschluss Nr. 47/2013 der Civit besteht die gegenständliche Unvereinbarkeitssituation ausschließlich im Verhältnis zu den Ämtern eines "Präsidenten mit direkten Verwaltungsaufgaben, Geschäftsführers bzw. Führungskraft, oder der ständigen Ausübung von Beratungstätigkeit für die Körperschaff", und zwar im Sinne der Begriffsbestimmungen laut Art. 1, Absatz 2, des GvD Nr. 39/2013. Anmerkung 5)

Für die Definition von "öffentlich geregelte oder finanzierte Körperschaften des privaten Rechts" siehe Art. 1. Absatz 2. Buchstabe d) des GvD Nr. 39/2013: "die Gesellschaften und die weiteren Körperschaften des privaten Rechts, auch ohne Rechtspersönlichkeit, bei denen die auftragserteilende Verwaltung: 1) die Haupttätigkeit regelt, indem sie, auch durch die Ausstellung von Ermächtigungen oder Konzessionen, dauerhaft Aufsichts-, Kontroll- oder Zertifizierungsbefugnisse ausübt; 2) eine Minderheitsbeteiligung am Kapital besitzt; 3) die Tätigkeiten durch Vertragsverhältnisse, wie z.B. öffentliche Verträge, öffentliche Dienstleistungsverträge und Verträge betreffend die Konzession von öffentlichen Gütern finanziert"

Für die Definition von "öffentlich kontrollierte Körperschaften des privaten Rechts" siehe Art. 1, Absatz 2, Buchstabe c) des GvD Nr. 39/2013: "die Gesellschaften und die weiteren Körperschaften des privaten Rechts, die Verwaltungsaufgaben wahmehmen, für die offentlichen Verwaltungen Güter und Dienstleistungen produzieren oder öffentliche Dienste verwalten, die im Sinne des Art. 2359 des Zivilgesetzbuches von den öffentlichen Verwaltungen kontrolliert sind, oder die Körperschaften, in denen die öffentlichen Verwaltungen, auch ohne Aktienbeteiligung, zur Ernennung der Spitzenpositionen oder der Mitglieder der Körperschaftsorgane befugt sind

- ODER SICH IN FOLGENDEN SITUATIONEN ZU BEFINDEN, DIE EINE:
- Nichterteilbarkeit begründen:

oder

- Unvereinbarkeit begründen (N.B.: nur die Unvereinbarkeitsgründe können vor der Erteilung des Auftrags beseitigt werden, und zwar durch eine ordnungsgemäß übermittelte Verzichtserklärung auf eine der beiden unvereinbaren Positionen):

Der/Die Unterfertigte verpflichtet sich außerdem, während der Ausführung des Auftrags jedes Jahr innerhalb 30. April das Nichtvorhandensein der genannten Unvereinbarkeitsgründe zu bestätigen, indem er den gegenständlichen Vordruck der Erklärung ausfüllt, unterschreibt und entweder händisch, per Post oder per E-mail an das Organ übermittelt, das den Auftrag erteilt hat (siehe Art. 4 der Verordnung DLH Nr. 12/2018).

Zum Zwecke der Überprüfung der gemachten Angaben werden ausschließlich jene Ersatzerklärungen als gültig betrachtet, die eine Auflistung SÄMTLICHER AUFTRÄGE ODER ÄMTER beinhalten, die der Betroffene in den vorhergehenden 2 (zwei) Jahren ausgeführt bzw. bekleidet hat, sowie der EVENTUELLEN VERURTEILUNGEN wegen Straftaten gegen die öffentliche Verwaltung, auch wenn das jeweilige Urteil noch nicht rechtskräftig ist.

Zu diesem Zweck erklärt der/die Unterfertigte, unter persönlicher strafrechtlicher Verantwortung:

- zum heutigen Datum bzw. in den vorhergehenden 2 (zwei) Jahren:
- a) kein Amt in irgendwelchen Körperschaften zu bekleiden bzw. bekleidet zu haben, und

b) keinen Auftrag bzw. keine selbständige berufliche Tätigkeit auszuüben bzw. ausgeübt zu haben. die von der Autonomen Provinz Bozen geregelt, finanziert oder wie auch immer vergütet wird bzw. wurde;

oder

## zum heutigen Datum bzw. in den vorhergehenden 2 (zwei) Jahren:

a) die nachstehend angeführten Ämter in folgenden Körperschaften zu bekleiden bzw. bekleidet zu haben und/oder

b) die folgenden Aufträge oder selbständigen beruflichen Tätigkeiten auszuüben bzw. ausgeübt zu haben, die von der Autonomen Provinz Bozen geregelt, finanziert oder wie auch immer vergütet werden bzw. wurden:

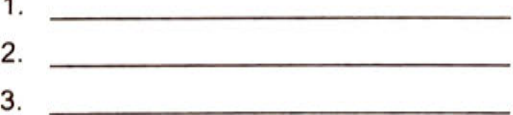

4.  $\qquad \qquad$ 

Außerdem verpflichtet sich der/die Unterfertigte im Sinne von Art. 5 der obgenannten Verordnung (DLH Nr. 12/2018), dem auftragserteilenden Organ sowie dem Verantwortlichen für die Korruptionsvorbeugung (RPC), innerhalb von 15 Tagen ab erfolgter Kenntnisnahme, schriftlich eventuelle Änderungen mitzuteilen, die für die gegenständliche Erklärung relevant sind, also das Entstehen von Nichterteilbarkeits- oder Unvereinbarkeitssituationen (wie z.B. der Erlass eines auf Verurteilung lautenden Urteils - dem das Urteil zum Zwecke der Strafzumessung auf Antrag im Sinne von Art. 444 der Strafprozessordnung gleichgestellt ist - wegen einer Straftat gegen die öffentliche Verwaltung), die gerichtliche Maßnahme betreffend die Einleitung des Hauptverfahrens, oder die Einleitung eines Disziplinarverfahrens wegen korrupten Verhaltens, im Hinblick auf die außerordentliche Rotation laut Art. 16, Absatz 1, Buchstabe I)-quater des GvD Nr. 165/2001.

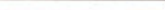

# Information gemäß Art. 13 der Verordnung (EU) 2016/679 des Europäischen Parlaments und des Rates vom 27. April

Rechtsinhaber für die Datenverarbeitung: Rechtsinhaber für die Datenverarbeitung ist die Autonome Provinz Bozen, Silvius-Magnago-Platz Nr. 1, Landhaus 1, 39100 Bozen.

E-Mail-Kontakt: generaldirektion@provinz.bz.it, PEC: generaldirektion.direzionegenerale@pec.prov.bz.it.

Datenschutzbeauftragte (DSB): Die Kontaktdaten der DSB der Autonomen Provinz Bozen sind folgende: Autonome Provinz Bozen, Organisationsamt, Silvius-Magnago-Platz Nr. 1, Landhaus 1, 39100 Bozen, E-Mail: dsb@provinz.bz.it, PEC: rpd\_dsb@pec.prov.bz.it.

Zwecke der Verarbeitung: Die übermittelten Daten werden vom dazu befugten Landespersonal, auch in elektronischer Form, für institutionelle Zwecke in Zusammenhang mit dem Verwaltungsverfahren verarbeitet, zu dessen Abwicklung sie im Sinne von<br>Landesgesetz vom 23. April 1992, Nr. 10 und Gesetz vom 6. November 2012, Nr. 190 und entsprechenden<br>Ums April 2013, Nr. 62), von Landesgesetz vom 22. Oktober 1993, Nr. 17, DLH Nr. 12/2018 und Beschluss der LR Nr. 839/2018 angegeben wurden. Mit der Verarbeitung Daten ist die Führungskraft (Deutsche Bildungsdirektion am eigenen Dienstsitz Amba-Alagi Str.10, 39100 Bozen betraut. Die Mitteilung der Daten ist unerlässlich, damit die beantragten Verwaltungsaufgaben erledigt werden können. Wird die Bereitstellung der Daten verweigert, können die eingegangenen Anträge und Anfragen nicht bearbeitet werden.

Mitteilung und Datenempfänger: Die Daten können zur Erfüllung rechtlicher Verpflichtungen im Rahmen ihrer institutionellen Aufgaben dem AKB der Landesverwaltung, dem Personal des Amtes für institutionelle Angelegenheiten sowie der Abteilung Personal mitgeteilt werden, soweit dies in engem Zusammenhang mit dem eingeleiteten Verwaltungsverfahren erfolgt. Die Daten können auch weiteren Rechtsträgern mitgeteilt werden, die Dienstleistungen in Zusammenhang mit der Wartung und Verwaltung des informationstechnischen Systems der Landesverwaltung und/oder der institutionellen Website des Landes, auch durch Cloud Computing, erbringen. Der Cloud Provider Microsoft Italien GmbH, welcher Dienstleister der Office365 Suite ist, hat sich aufgrund des bestehenden Vertrags verpflichtet, personenbezogenen Daten nicht außerhalb der Europäischen Union und der Länder des Europäischen Wirtschaftsraums (Norwegen, Island, Lichtenstein) zu übermitteln.

Verbreitung: Ist die Verbreitung der Daten unerlässlich, um bestimmte von der geltenden Rechtsordnung vorgesehene Veröffentlichungspflichten zu erfüllen, bleiben die von gesetzlichen Bestimmungen vorgesehenen Garantien zum Schutz der personenbezogenen Daten der betroffenen Person unberührt.

Dauer: Die Daten werden so lange gespeichert, als sie zur Erfüllung der in den Bereichen Abgaben, Buchhaltung und Verwaltung geltenden rechtlichen Verpflichtungen benötigt werden und zwar für den Zeitraum von 5 Jahren.

Automatisierte Entscheidungsfindung: Die Verarbeitung der Daten stützt sich nicht auf eine automatisierte Entscheidungsfindung.

Rechte der betroffenen Person: Gemäß den geltenden Bestimmungen erhält die betroffene Person auf Antrag jederzeit Zugang zu den sie betreffenden Daten und es steht ihr das Recht auf Berichtigung oder Vervollständigung unrichtiger bzw. unvollständiger Daten zu; sofern die gesetzlichen Voraussetzungen gegeben sind, kann sie sich der Verarbeitung widersetzen oder die Löschung der Daten oder die Einschränkung der Verarbeitung verlangen. Im letztgenannten Fall dürfen die personenbezogenen Daten, die Gegenstand der Einschränkung der Verarbeitung sind, von ihrer Speicherung abgesehen, nur mit Einwilligung der betroffenen Person, zur Geltendmachung, Ausübung oder Verteidigung von Rechtsansprüchen des Verantwortlichen, zum Schutz der Rechte Dritter oder aus Gründen eines wichtigen öffentlichen Interesses verarbeitet werden.

Das entsprechende Antragsformular steht auf der Webseite http://www.provinz.bz.it/de/transparente-verwaltung/zusaetzlicheinfos.asp zur Verfügung.

Rechtsbehelfe: Erhält die betroffene Person auf ihren Antrag nicht innerhalb von 30 Tagen nach Eingang - diese Frist kann um weitere 60 Tage verlängert werden, wenn dies wegen der Komplexität oder wegen der hohen Anzahl von Anträgen erforderlich ist – eine Rückmeldung, kann sie Beschwerde bei der Datenschutzbehörde oder Rekurs bei Gericht einlegen.

⊠ Die betroffene Person hat Einsicht in die Information über die Verarbeitung der personenbezogenen Daten genommen

Deutschnofen, 25.08.2022

Die erklarende Person

**ANLAGE:** 

Diesem Gesuch wird eine nicht beglaubigte Fotokopie eines gültigen Personalausweises der erklärenden Person beigelegt.